#### ΑΡΧΗ 1ΗΣ ΣΕΛΙΔΑΣ

#### **ΠΑΝΕΛΛΑΔΙΚΕΣ ΕΞΕΤΑΣΕΙΣ Γ΄ HMEΡΗΣΙΩΝ – Δ΄ ΕΣΠΕΡΙΝΩΝ – ΑΥΤΟΤΕΛΩΝ ΕΙΔΙΚΩΝ ΤΜΗΜΑΤΩΝ & ΤΜΗΜΑΤΩΝ ΣΥΝΔΙΔΑΣΚΑΛΙΑΣ ΕΠΑΓΓΕΛΜΑΤΙΚΩΝ ΛΥΚΕΙΩΝ ΤΕΤΑΡΤΗ 20 ΙΟΥΝΙΟΥ 2018**

#### **ΕΞΕΤΑΖΟΜΕΝΟ ΜΑΘΗΜΑ: ΠΡΟΓΡΑΜΜΑΤΙΣΜΟΣ ΥΠΟΛΟΓΙΣΤΩΝ**

#### **ΣΥΝΟΛΟ ΣΕΛΙΔΩΝ: ΕΞΙ (6)**

#### **ΘΕΜΑ Α**

- **Α1.** Να χαρακτηρίσετε τις προτάσεις που ακολουθούν, γράφοντας στο τετράδιό σας, δίπλα στο γράμμα που αντιστοιχεί σε κάθε πρόταση, τη λέξη **Σωστό**, αν η πρόταση είναι σωστή, ή τη λέξη **Λάθος**, αν η πρόταση είναι λανθασμένη.
	- **α.** Στη γλώσσα προγραμματισμού Python για τη χρησιμοποίηση μιας μεταβλητής δεν απαιτείται η δήλωσή της.
	- **β.** Στη γλώσσα προγραμματισμού Python χρησιμοποιούμε την εντολή for για να εκτελεστεί ένα τμήμα του κώδικα για έναν καθορισμένο αριθμό επαναλήψεων.
	- **γ.** Η συνάρτηση pow(4,2) επιστρέφει την τιμή 8.
	- **δ.** Η μέθοδος λίστας L.append(object), όπου L το όνομα της λίστας χρησιμοποιείται για προσθήκη του στοιχείου object στο τέλος της λίστας L.
	- **ε.** Στον αντικειμενοστραφή προγραμματισμό τα χαρακτηριστικά (attributes) ενός αντικειμένου ονομάζονται και μέθοδοι.

**Μονάδες 15** 

### ΑΡΧΗ 2ΗΣ ΣΕΛΙΔΑΣ

### **A2.** Δίνεται η παρακάτω κλάση:

### **class Kinito:**

 **def \_\_init\_\_(self, marka, model): self.marka=marka self.model=model def fortizi(self):**

# **print "το κινητό φορτίζει"**

Με βάση την παραπάνω ορισμένη κλάση:

- **α)** Ποιος είναι ο κατασκευαστής (constructor) της κλάσης. (μον. 2)
- **β)** Να προσθέσετε την ιδιότητα cpu\_cores που αντιπροσωπεύει το πλήθος των πυρήνων του επεξεργαστή (μον. 2) και την ιδιότητα cam\_resolution που αντιπροσωπεύει την ανάλυση της κάμερας σε Mpixel ώστε να αρχικοποιούνται στον κατασκευαστή (μον. 2).
- **γ)** Να δημιουργήσετε ένα στιγμιότυπο της κλάσης, δηλαδή ένα αντικείμενο με όνομα phone1 του οποίου οι τιμές των ιδιοτήτων του θα οριστούν κατά τη δημιουργία του ως εξής: marka = "orange", model = "S3", cpu\_cores = 4, cam\_resolution =  $10.$  ( $\mu$ ov. 4)

**Μονάδες 10**

# **ΘΕΜΑ B**

**Β1.** Δίνεται το παρακάτω τμήμα προγράμματος σε γλώσσα προγραμματισμού Python.

**for i in range(15,5,-5):**

# **for j in range(2,10,4):**

### **print i,j**

Να γράψετε στο τετράδιό σας τα ζεύγη των τιμών **i,j** με τη σειρά που εμφανίζονται στην οθόνη με την εντολή **print** κατά την εκτέλεσή του.

**Μονάδες 8**

### ΑΡΧΗ 3ΗΣ ΣΕΛΙΔΑΣ

**B2.** Δίνεται παρακάτω η λίστα Α.

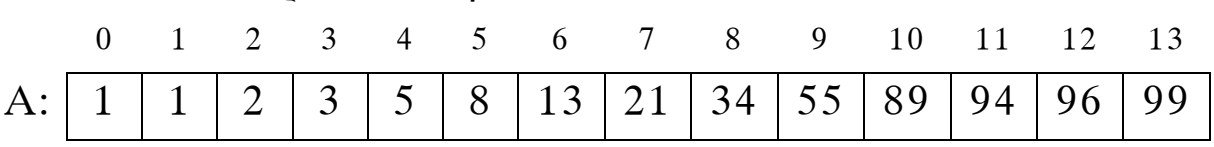

Να γράψετε στο τετράδιό σας τους αριθμούς της λίστας που θα συγκριθούν κατά την εκτέλεση του αλγορίθμου της δυαδικής αναζήτησης σε κάθε μία από τις παρακάτω περιπτώσεις:

- α) για τον αριθμό 100 (μον. 4)
- β) για τον αριθμό 1 (μον. 3)

# **Μονάδες 7**

**B3.** Δίνεται το παρακάτω τμήμα προγράμματος σε γλώσσα προγραμματισμού Python όπου υπάρχουν κενά, τα οποία έχουν αριθμηθεί και υπογραμμιστεί.

$$
i = \frac{(1)}{sum = 0}
$$
  
while i  $\frac{(2)}{sum = sum + \frac{(3)}{1}} = \frac{(4)}{1} = i + \frac{(5)}{1} = j$ 

Να γράψετε στο τετράδιό σας τους αριθμούς (**1)**, (**2)**, (**3), (4)** και (**5)** που αντιστοιχούν στα κενά του παραπάνω τμήματος προγράμματος και δίπλα σε κάθε αριθμό, αυτό που πρέπει να συμπληρωθεί, ώστε να υπολογιστούν διαδοχικά τα παρακάτω αθροίσματα:

- $\alpha$ ) 20+40+60+80+100
- β)  $1^2+2^2+3^2+4^2+5^2$

# **Μονάδες 10**

### **ΘΕΜΑ Γ**

Διαφημιστική εταιρεία επιθυμεί να παραγγείλει κεφαλαία γράμματα του ελληνικού αλφαβήτου για τη δημιουργία επιγραφών. Για το λόγο αυτό κάνει στατιστική εκτίμηση της συχνότητας εμφάνισης των γραμμάτων χρησιμοποιώντας τη λίστα GRAM η οποία περιέχει στη σειρά τα κεφαλαία

### ΤΕΛΟΣ 3ΗΣ ΑΠΟ 6 ΣΕΛΙΔΕΣ

#### ΑΡΧΗ 4ΗΣ ΣΕΛΙΔΑΣ

ελληνικά γράμματα, δηλαδή GRAM=['Α', 'Β', 'Γ', . . . , 'Ψ', 'Ω'].

Να γράψετε πρόγραμμα σε γλώσσα προγραμματισμού Python, το οποίο:

**Γ1.** Να διαβάζει από το πληκτρολόγιο διαδοχικά δύο επιγραφές με κεφαλαία ελληνικά γράμματα (μον. 2) και να τις συνενώνει στη μεταβλητή epig (μον. 1).

#### **Μονάδες 3**

**Γ2.** Να δημιουργεί μια κενή λίστα με όνομα SUMA και στη συνέχεια με μια επαναληπτική διαδικασία να καταχωρίζει σε αυτή 24 στοιχεία με τιμή μηδέν (0). Η λίστα SUMA θα χρησιμοποιηθεί στα επόμενα ερωτήματα, για την αποθήκευση του αριθμού που δείχνει πόσες φορές υπάρχει κάθε γράμμα (συχνότητα εμφάνισης) στη μεταβλητή epig. Κάθε θέση της λίστας SUMA αντιστοιχεί, με την ίδια σειρά, σε ένα γράμμα της λίστας GRAM.

### **Μονάδες 4**

**Γ3.** Να υπολογίζει τη συχνότητα εμφάνισης κάθε γράμματος της λίστας GRAM που περιέχεται στη μεταβλητή epig και να ενημερώνει την αντίστοιχη θέση της λίστας SUMA με την τιμή αυτή.

### **Μονάδες 12**

- **Γ4. α)** Να εμφανίζει ποια γράμματα πρέπει να παραγγελθούν και σε ποια ποσότητα.
	- **β)** Να υπολογίζει και να εμφανίζει το πλήθος των γραμμάτων που έχουν μηδενικό πλήθος εμφανίσεων και δεν θα παραγγελθούν.

**Μονάδες 6**

- **Σημείωση**: α) Η λίστα GRAM θα πρέπει να οριστεί στο πρόγραμμα που θα αναπτύξετε.
	- β) Δεν απαιτούνται έλεγχοι ορθότητας δεδομένων.

#### ΤΕΛΟΣ 4ΗΣ ΑΠΟ 6 ΣΕΛΙΔΕΣ

#### ΑΡΧΗ 5ΗΣ ΣΕΛΙΔΑΣ

### **ΘΕΜΑ Δ**

Δίνεται αρχείο "pth.txt" το οποίο περιέχει ονόματα πόλεων και τη μέγιστη θερμοκρασία τους σε μία συγκεκριμένη ημέρα. Το αρχείο έχει την παρακάτω δομή (ενδεικτικά):

 **Πάτρα 25 Λάρισα 27 . . . .** 

**. . .** Συνεπώς οι γραμμές που βρίσκονται σε περιττές θέσεις περιέχουν ονόματα πόλεων και οι γραμμές που βρίσκονται σε άρτιες θέσεις περιέχουν σε ακέραιο αριθμό τη μέγιστη θερμοκρασία της πόλης.

Να αναπτύξετε πρόγραμμα σε γλώσσα προγραμματισμού Python, το οποίο:

**Δ1.** Να διαβάζει το αρχείο "pth.txt" γραμμή προς γραμμή και ανάλογα αν η γραμμή είναι σε περιττή ή άρτια θέση, να καταχωρεί τα ονόματα των πόλεων σε μία λίστα POL και τις αντίστοιχες θερμοκρασίες τους σε μία λίστα THER.

### **Μονάδες 9**

**Δ2.** Να υπολογίζει και να εμφανίζει το μέσο όρο των θερμοκρασιών όλων των πόλεων.

### **Μονάδες 5**

**Δ3.** Να ταξινομεί τη λίστα THER με χρήση του αλγορίθμου ταξινόμησης της ευθείας ανταλλαγής (φυσαλίδα-bubble sort) σε φθίνουσα σειρά ως προς τις θερμοκρασίες αναδιατάσσοντας συγχρόνως τη λίστα POL έτσι ώστε να διατηρείται η αντιστοίχιση πόλεων-θερμοκρασιών.

#### **Μονάδες 6**

**Δ4.** Θεωρώντας ότι μπορεί να υπάρχουν περισσότερες από μία πόλεις με την ίδια θερμοκρασία, να εμφανίζει την υψηλότερη θερμοκρασία που έχει καταχωρηθεί και τα ονόματα των πόλεων που έχουν αυτή τη θερμοκρασία.

#### **Μονάδες 5**

**Σημείωση**: Θεωρήστε ότι όλα τα δεδομένα είναι ορθά.

#### ΤΕΛΟΣ 5ΗΣ ΑΠΟ 6 ΣΕΛΙΔΕΣ

#### ΑΡΧΗ 6ΗΣ ΣΕΛΙΔΑΣ

### **Επισημάνσεις για τα θέματα Γ και Δ**

Στην Python η ομάδα εντολών, η οποία εκτελείται μέσα σε μια δομή (επιλογής, επανάληψης, συνάρτησης, κ.λπ.), καθορίζεται ως ένα μπλοκ εντολών με τη χρήση μιας ίδιας εσοχής σε σχέση με την αρχική γραμμή της δομής. Για να είναι εμφανής η ύπαρξη της ίδιας εσοχής, **συστήνεται** οι μαθητές στο γραπτό τους να σημειώνουν τις εντολές που ανήκουν στο ίδιο μπλοκ με μία κάθετη γραμμή μπροστά από αυτές. Παράδειγμα:

```
while x<4: 
   b=b+1 
  a=a*x print a, x 
  if b\%2 == 0:
     x=x+1 print a 
      print x 
print b
```
### **ΟΔΗΓΙΕΣ ΓΙΑ ΤΟΥΣ ΕΞΕΤΑΖΟΜΕΝΟΥΣ**

- **1.** Στο τετράδιο να γράψετε μόνο τα προκαταρκτικά (ημερομηνία, εξεταζόμενο μάθημα). **Να μην αντιγράψετε** τα θέματα στο τετράδιο.
- **2.** Να γράψετε το ονοματεπώνυμό σας στο πάνω μέρος των φωτοαντιγράφων αμέσως μόλις σας παραδοθούν. **Δεν επιτρέπεται να γράψετε** καμιά άλλη σημείωση. Κατά την αποχώρησή σας να παραδώσετε μαζί με το τετράδιο και τα φωτοαντίγραφα.
- **3.** Να απαντήσετε **στο τετράδιό σας** σε όλα τα θέματα, **μόνο με μπλε ή μαύρο στυλό ανεξίτηλης μελάνης** .
- **4.** Κάθε απάντηση επιστημονικά τεκμηριωμένη είναι αποδεκτή.
- **5.** Διάρκεια εξέτασης: τρεις (3) ώρες μετά τη διανομή των φωτοαντιγράφων.
- **6.** Ώρα δυνατής αποχώρησης: **10.00 π.μ.**

# **ΚΑΛΗ ΕΠΙΤΥΧΙΑ ΤΕΛΟΣ ΜΗΝΥΜΑΤΟΣ**

### ΤΕΛΟΣ 6ΗΣ ΑΠΟ 6 ΣΕΛΙΔΕΣ